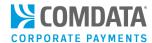

# Access the Consolidated Invoice – Corporate Payments

iConnectData (ICD) > Payment Center > My Invoices

Use ICD's My Invoices application to access your consolidated invoice at any time. The Consolidated Invoice contains all charges on your account with Comdata, including the total amount due and due date.

The latest version of the Consolidated Invoice contains no data related to the fleet industry such as **Miles Driven, Trip Number,** and **Unit Number**. Rather, fields related to virtual payments are now included, such as **Supplier Code** and **Location Code**.

1. From the ICD main navigation bar, select Payment Center > My Invoices.

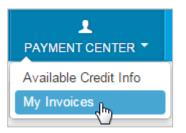

- 2. The My Invoices page displays. Use the options on the left side of the page to search for your Consolidated Invoice. Select **Get Reports** once you've made your selections.
  - Report Type: Defaults to Any Report Type. Select Invoice from the drop-down or leave it in the default value.
  - Account Code: If you have access to multiple account codes, the drop-down will display your default account code. Select a different account code if necessary.
  - Customer ID: Select a customer ID associated with the account code or leave as "All Customer Ids For "account code".
  - **Start Date:** Defaults to the previous day's date. The drop-down contains dates for the previous 14 months.
  - **End Date:** Defaults to the current day's date. The drop-down contains dates for the previous 14 months.
  - Report Name/Code: Defaults to All Available Reports.
    Select Consolidated Invoice Totals from the drop-down or leave it in the default value.
  - **Sort By, And Then:** Allows you to sort the order of reports that display in your search results.

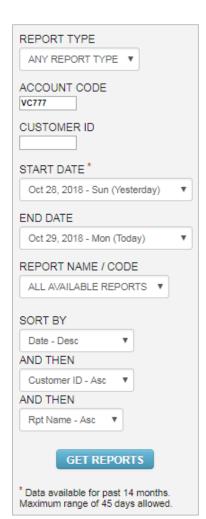

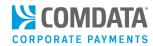

3. The page refreshes to display the Consolidated Invoice. You can view the report as a PDF ( ) or in your web browser ( or ). It is recommended to view the report as a PDF so you can save and print it. Click an option to open the report.

|          | Date       | Customer ID | Report                                      |
|----------|------------|-------------|---------------------------------------------|
|          |            |             |                                             |
| <b>Ø</b> | 11/30/2018 | NA          | CP MASTERCARD MANAGEMENT RPT XLS [CPAC0005] |
| <i>i</i> | 11/30/2018 | NA          | CONSOLIDATED INVOICE TOTALS [CXAC0002]      |

The ComdataDirect Management report contains a summary of charges with Proprietary ComdataDirect virtual cards for your account code (see image below). Up to eight invoices can be displayed.

**Note:** If there is anything you do not understand about your invoice, contact your Comdata Representative.

| <b>%</b> ((                | COMDATA Payment Innovation               |               |         |                          |             | aDire   | ect Managemen<br>07/27/18 | nt Report                                                                             | Page 2 of 12                                                                                                    |            |  |  |
|----------------------------|------------------------------------------|---------------|---------|--------------------------|-------------|---------|---------------------------|---------------------------------------------------------------------------------------|----------------------------------------------------------------------------------------------------|------------|--|--|
| 5301 MARY                  | RD BUYER APS<br>LAND WAY<br>OD, TN 37027 | ETUP          | •       |                          |             |         |                           |                                                                                       |                                                                                                    |            |  |  |
| CARD#                      | PURC<br>DATE                             | HASED<br>TIME | TRN-NBR |                          | CHASED AT   | ST      | LOCATION CODE             |                                                                                       | INVOICE(S)                                                                                                    | TOTAL      |  |  |
| ACT. FOR ACC<br>7840072846 | CT VC777<br>18/07/27                     |               | 0376670 | ER APSETUP<br>BANK OF JC | RESTON      | VA      | MORGAN22                  | 8898988898<br>2314345255634536<br>5362536266343                                       | 12514523256346343<br>00437446354537647347<br>888545475647546646                                                 | 90,000.00  |  |  |
| 7840072846                 | 18/07/27                                 | 0816          | 0376671 | BANK OF JC               | RESTON      | VA      | MORGAN22                  | 231443524564643<br>8898988898<br>2314345255634536<br>5362536265343<br>231443524564643 | 05365463476375764734<br>12514523256346343<br>00437446354537647347<br>885545475647546646<br>05385463476375764734 | 70,000.00  |  |  |
| CARD                       | 7840072                                  | 846           |         |                          |             |         |                           | 231443024004043                                                                       | 003004034/03/07/04/34                                                                                           | 160,000.00 |  |  |
| TOTAL                      | CUSTID                                   | PS20U         |         |                          |             |         |                           |                                                                                       |                                                                                                    | 100 000 00 |  |  |
|                            |                                          |               |         | 2 TRA                    | NSACTION(S) | J.S. DO | LLARS                     |                                                                                       |                                                                                                    | 160,000.00 |  |  |
| 7840072838                 | 18/07/27                                 | 0816          | 0376669 | BANK OF JC               | RESTON      | VA      | VA504                     | 145321<br>342456678<br>0000461234132443267                                            | 6423412435<br>898297327362763<br>00023241356121663778                                                           | 35,000.00  |  |  |
| CARD                       | 7840072                                  | 838           |         |                          |             |         |                           | 01214323627854859685                                                                  |                                                                                                    | 35,000.00  |  |  |
| TOTAL                      | CUSTID                                   | PS20V         |         |                          |             |         |                           |                                                                                       |                                                                                                    |            |  |  |
|                            |                                          |               |         | 1 TRA                    | NSACTION(S) | J.S. DO | LLARS                     |                                                                                       |                                                                                                    | 35,000.00  |  |  |
| TOTAL                      | ACCOUNT                                  | VC777         |         |                          |             |         |                           |                                                                                       |                                                                                                    |            |  |  |
|                            |                                          |               |         | 3 TRA                    | NSACTION(S) | J.S. DO | LLARS                     |                                                                                       |                                                                                                    | 195,000.00 |  |  |
| TRANS                      |                                          |               |         |                          |             |         |                           |                                                                                       |                                                                                                    | INV TOTAL  |  |  |
| U.S.                       | 3                                        |               |         |                          |             |         |                           |                                                                                       |                                                                                                    | 195,000.00 |  |  |

The Mastercard Management report contains a summary of all charges on your Mastercard products (physical and virtual). Data is segmented by account code and customer ID.

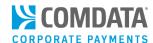

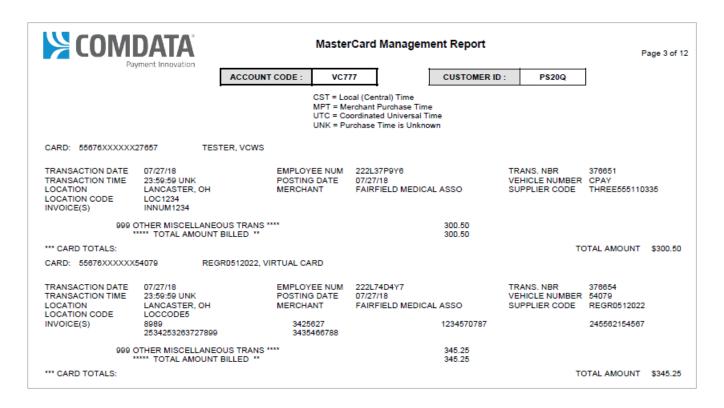

Below is an example of totals by a customer ID on the Mastercard Management report.

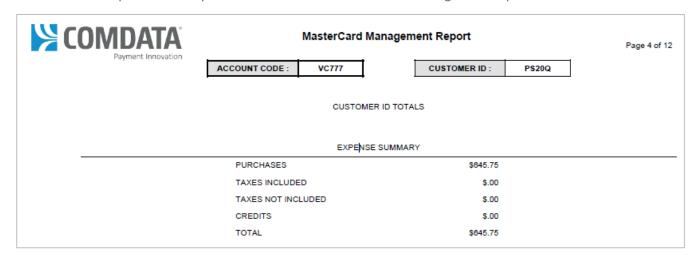

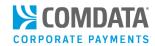

An Excel version of the Mastercard Management report is also available and allows for easier viewing of your totals.

**Note:** Do not submit payments based on the data in the Excel report. Always submit payments based on your Consolidated Invoice.

| Corporate Payments |                   |             |             | COMDATA MASTERCARD | MANAGEMENT REP      | ORT            |               |                       |                  |              |          |            | 10/26/2018 | 1         |          |
|--------------------|-------------------|-------------|-------------|--------------------|---------------------|----------------|---------------|-----------------------|------------------|--------------|----------|------------|------------|-----------|----------|
|                    |                   |             |             |                    |                     |                |               |                       |                  |              |          |            |            |           |          |
| ACCOUNT NUMBER     | VC777             |             |             |                    |                     |                |               |                       |                  |              |          |            |            |           |          |
| ACCOUNT NAME       | VIRTUAL CRD       | BUYER APSET | TUP         |                    |                     |                |               |                       |                  |              |          |            |            |           |          |
| ADDRESS            | 5301 MARYLAND WAY |             |             |                    |                     |                |               |                       |                  |              |          |            |            |           |          |
| CITY STATE ZIP     | BRENTWOOD         | TN 37027    |             |                    |                     |                |               |                       |                  |              |          |            |            |           |          |
| CUSTOMER ID        | PS20Q             |             |             |                    |                     |                |               |                       |                  |              |          |            |            |           |          |
| CARD NUMBER        | TRANS DATE        | TRANS TIME  | POSTED DATE | TRANSACTION NUMBER | EMPLOYEE NUMBER     | SUPPLIER CODE  | LOCATION CODE | MERCHANT              | LOCATION         | PURCHASE AMT | DISCOUNT | TOTAL DUE  | INTL TRNS  | INVOICE(S | )        |
| 55676XXXXXX27665   | 10/26/2018        | 23:59:59    | 10/26/2018  | 431421             | 222L37P9Y7          | THREE555110335 |               | VERIZON WRLS 08939-01 | SAN FRANCISC, CA | 149.88       | 0        | \$149.88   |            | INNUM     | INNUM123 |
|                    |                   |             |             |                    |                     | CUST ID TOTALS |               |                       |                  |              |          |            |            |           |          |
|                    |                   |             |             |                    | PURCHASES SUB TO    | ΓAL            | \$149.88      |                       |                  |              |          |            |            |           |          |
|                    |                   |             |             |                    | TAXES INCLUDED      |                | \$0.00        |                       |                  |              |          |            |            |           |          |
|                    |                   |             |             |                    | TAXES NOT INCLUDED  |                | \$0.00        |                       |                  |              |          |            |            |           |          |
|                    |                   |             |             |                    | CREDITS             |                | \$0.00        |                       |                  |              |          |            |            |           |          |
|                    |                   |             |             |                    | TOTAL               |                | \$149.88      |                       |                  |              |          |            |            |           |          |
| CUSTOMER ID        | PS20T             |             |             |                    |                     |                |               |                       |                  |              |          |            |            |           |          |
| CARD NUMBER        | TRANS DATE        | TRANS TIME  | POSTED DATE | TRANSACTION NUMBER | EMPLOYEE NUMBER     | SUPPLIER CODE  | LOCATION CODE | MERCHANT              | LOCATION         | PURCHASE AMT | DISCOUNT | TOTAL DUE  | INTL TRNS  | INVOICE(S | )        |
| 55676XXXXXX66747   | 10/26/2018        | 23:59:59    | 10/26/2018  | 431427             | 222L39M2Q2          | VN23571        | LOCCODE39     | VERIZON WRLS 08939-01 | SAN FRANCISC, CA | 1,000.50     | 0        | \$1,000.50 |            | 1234      | 123      |
|                    |                   |             |             |                    |                     |                |               |                       |                  |              |          |            |            | 12345     | i        |
|                    |                   |             |             |                    |                     |                |               |                       |                  |              |          |            |            | 123456    | i        |
|                    |                   |             |             |                    |                     |                |               |                       |                  |              |          |            |            | 1.23E+13  |          |
|                    |                   |             |             |                    |                     |                |               |                       |                  |              |          |            |            | 12345678  | 3        |
|                    |                   |             |             |                    |                     | CUST ID TOTALS |               |                       |                  |              |          |            |            |           |          |
|                    |                   |             |             |                    | PURCHASES SUB TOTAL |                | \$1,000.50    |                       |                  |              |          |            |            |           |          |
|                    |                   |             |             |                    | TAXES INCLUDED      |                | \$0.00        |                       |                  |              |          |            |            |           |          |
|                    |                   |             |             |                    | TAXES NOT INCLUDED  |                | \$0.00        |                       |                  |              |          |            |            |           |          |
|                    |                   |             |             |                    | CREDITS             |                | \$0.00        |                       |                  |              |          |            |            |           |          |
|                    |                   |             |             |                    | TOTAL               |                | \$1,000.50    |                       |                  |              |          |            |            |           |          |